# Statistical Foundations: Effect Sizes

11 October 2020 *Modern Research Methods*

# Midterm

- Handed out next Tuesday 19<sup>th</sup> at noon, due Thursday 21<sup>st</sup> at noon
- Open book, but must complete on your own
- Similar to assignments, but longer and I will give you less code/structure
- I'll provide one or more datasets and you'll have to analyze/plot it
- Also, conceptual questions
- Will cover all material through next Monday
- Lab this Friday will be review I won't prepare anything, I'll ask you to come prepared with specific topics you'd like to review

The goal of an experiment is to estimate population values (e.g., means).

- But, can only observe sample of population in each experiment.
- Use sample mean to estimate population mean.
- We expect our estimation to not be perfect.
- If our estimation is roughly right, and we run the experiment again ("replicate it"), should get roughly the same value.

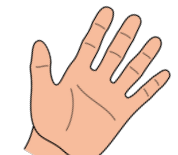

Sampling Distribution

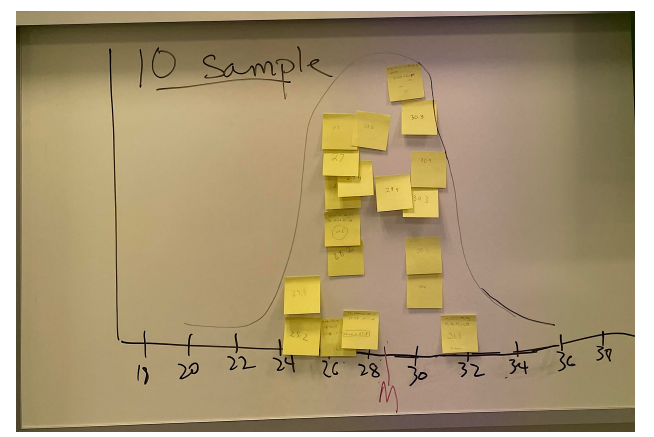

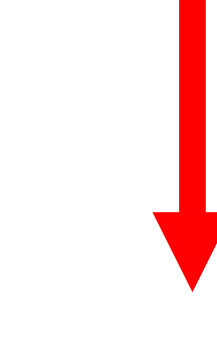

## Replicating Zettersten and Lupyan (2020)

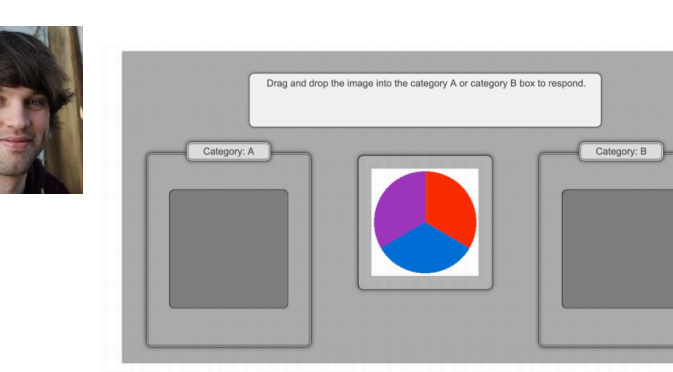

#### CLAIM: It's easier to learn a category when the colors are nameable.

predicting participants' trial-by-trial accuracy on training trials from condition, including a by-subject random intercept.<sup>3</sup> We used the lme4 package version 1.1-21 in R (version 3.6.1) to fit all models (D. Bates & Maechler, 2009; R Development Core Team, 2019). Participants in the High Nameability condition  $(M = 84.0\% , 95\% \text{ CI} = [78.6\%, 89.4\%])$ were more accurate than participants in the Low Nameability Condition  $(M = 67.7\%$ , 95% CI = [59.9%, 75.4%]),  $b = 1.02$ , 95% Wald

### Original Replication

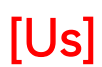

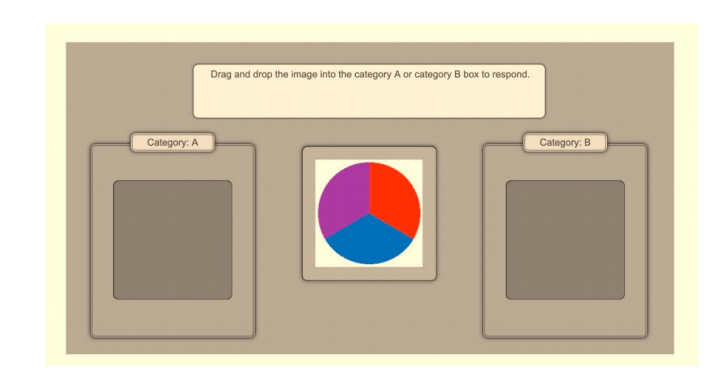

High Nameability Condition = 75% Low Nameability Condition = 69%

### Did we replicate it?

### Confidence intervals give plausible range of values for population estimate

Calculate a confidence intervals for the means on accuracy reported in Zettersten and Lupyan (2020), Experiment 1A

DATA\_PATH <- "https://osf.io/a4dzb/download" zl\_data <- read\_csv(DATA\_PATH)

 $z1$ <sub>clean</sub>  $\le$   $z1$ <sub>c</sub>data %>%  $clean_names() %>\%$ select(experiment, subject, age, condition, block\_num, is\_right)

```
z_{2}expla \leq z_{2}clean %>%
     filter(experiment == "1A")
```
### Review: Calculating and plotting CIs

```
ms_by-overall \leftarrow zl(exp1a %>group_by(subject, condition) %>%
  summarize(prop\_right = sum(is\_right)/n())
```

```
means_by\_condition\_with\_ci_t \leftarrow ms_by_overall %>%
  group_by(condition) %>%
  summarize(mean = mean(prop\_right),sd = sd(prop\_right),
            n = n() %>%
  mutate(ci_range_95 = qt(1 - (0.05 / 2), n - 1) * (sd/sqrt(n)),ci_lower = mean - ci_range_95,
         ci\_upper = mean + ci\_range_95)
```
### Review: Calculating and plotting CIs

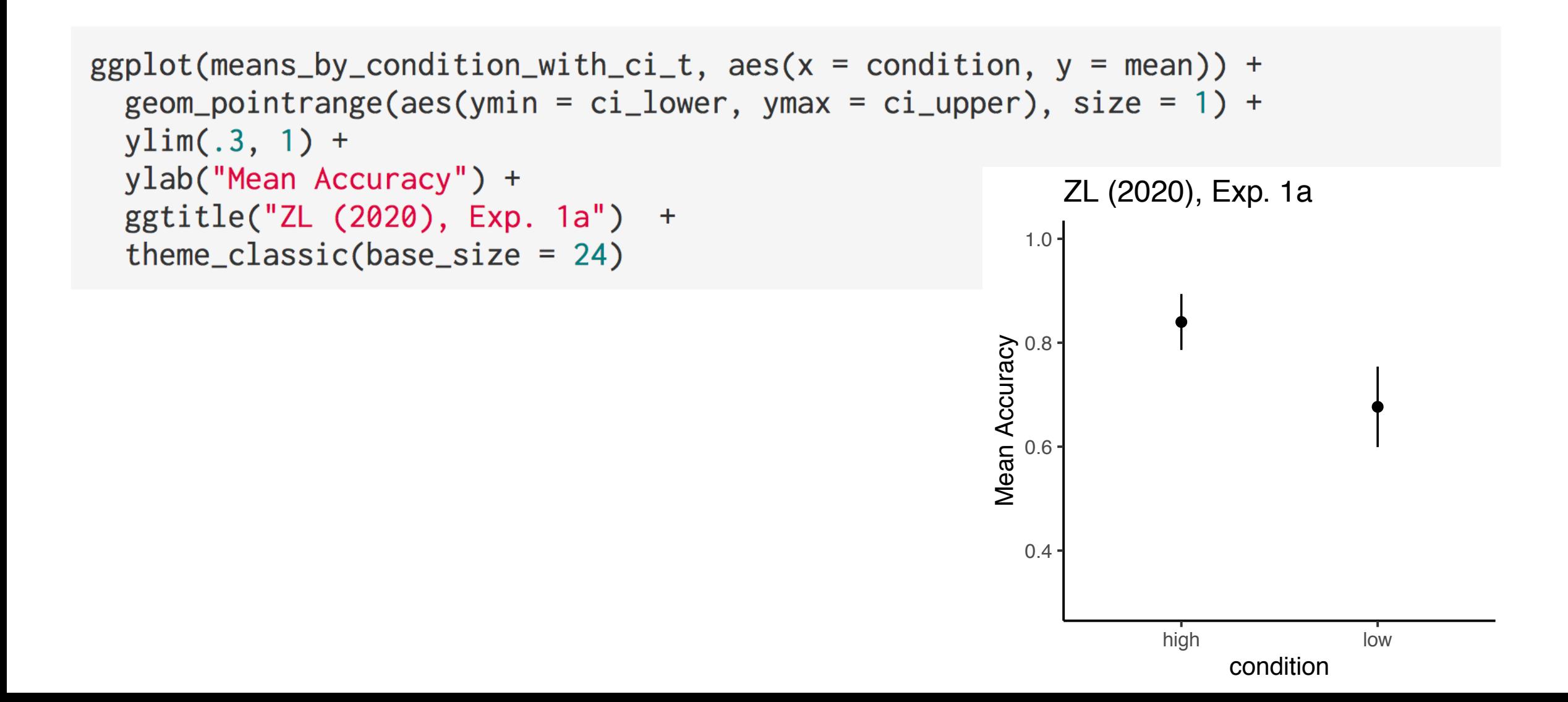

### **Original**

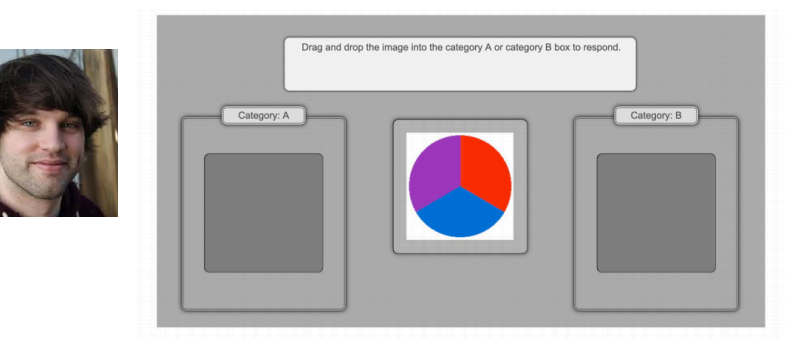

### **Replication**

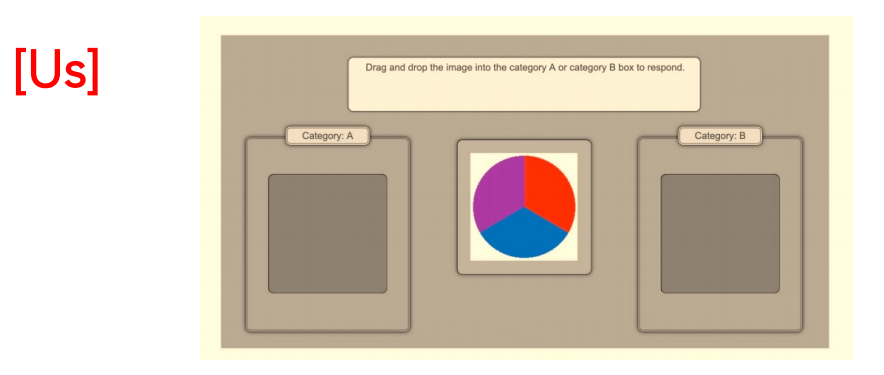

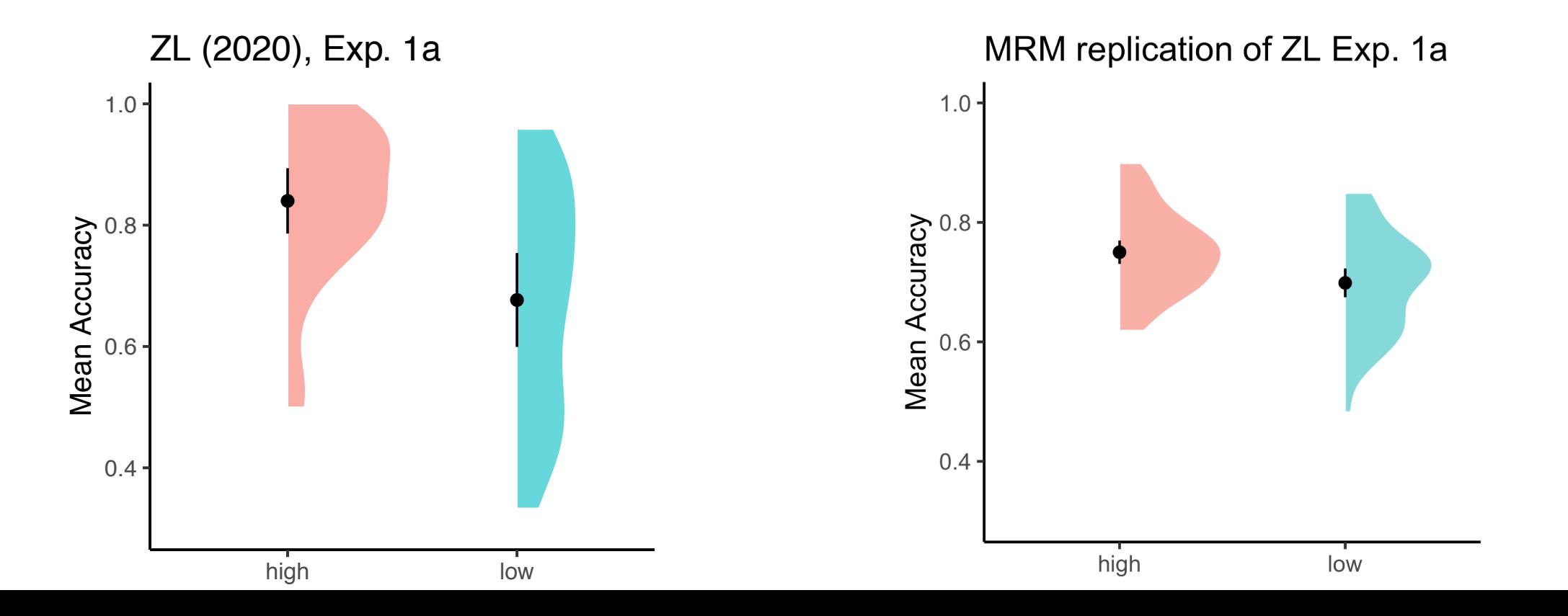

# Replicating Zettersten and Lupyan (2020)

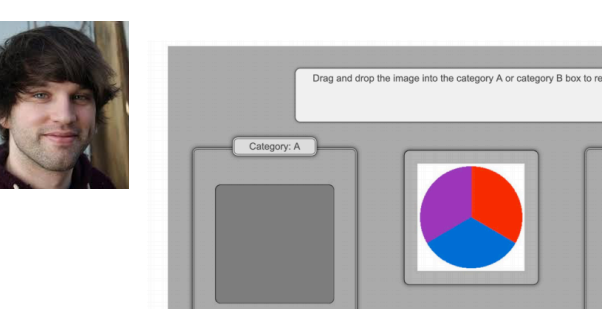

CLAIM: It's easier to learn a category when the colors are nameable.

predicting participants' trial-by-trial accuracy on training trials from condition, including a by-subject random intercept.<sup>3</sup> We used the lme4 package version 1.1-21 in R (version 3.6.1) to fit all models (D. Bates & Maechler, 2009; R Development Core Team, 2019). Participants in the High Nameability condition  $(M = 84.0\% , 95\% \text{ CI} = [78.6\%, 89.4\%])$ were more accurate than participants in the Low Nameability Condition  $(M = 67.7\%$ , 95% CI = [59.9%, 75.4%]),  $b = 1.02$ , 95% Wald

### Original Replication

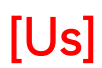

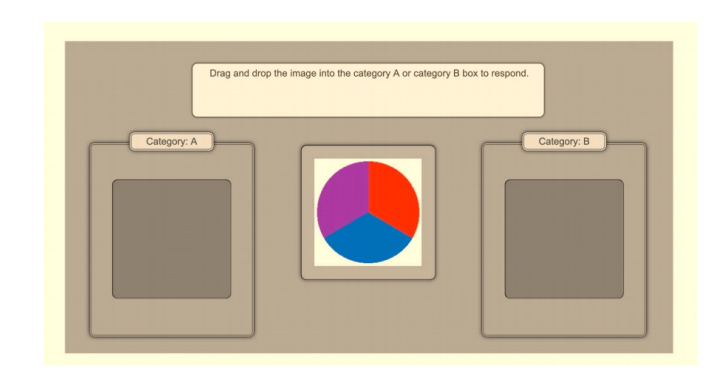

High Nameability Condition = 75% Low Nameability Condition = 69%

### Did we replicate it? YES!

## In which experiment is the effect bigger?

### Original

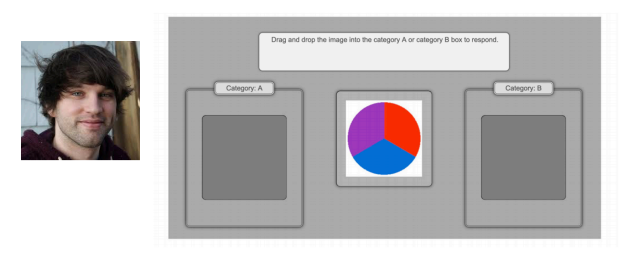

### Replication

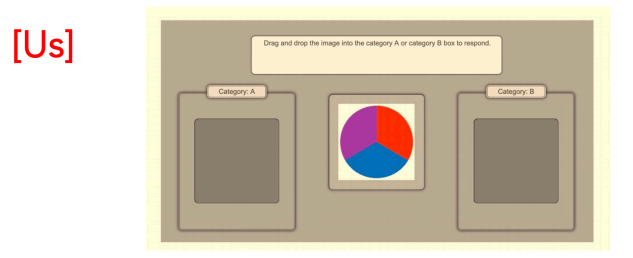

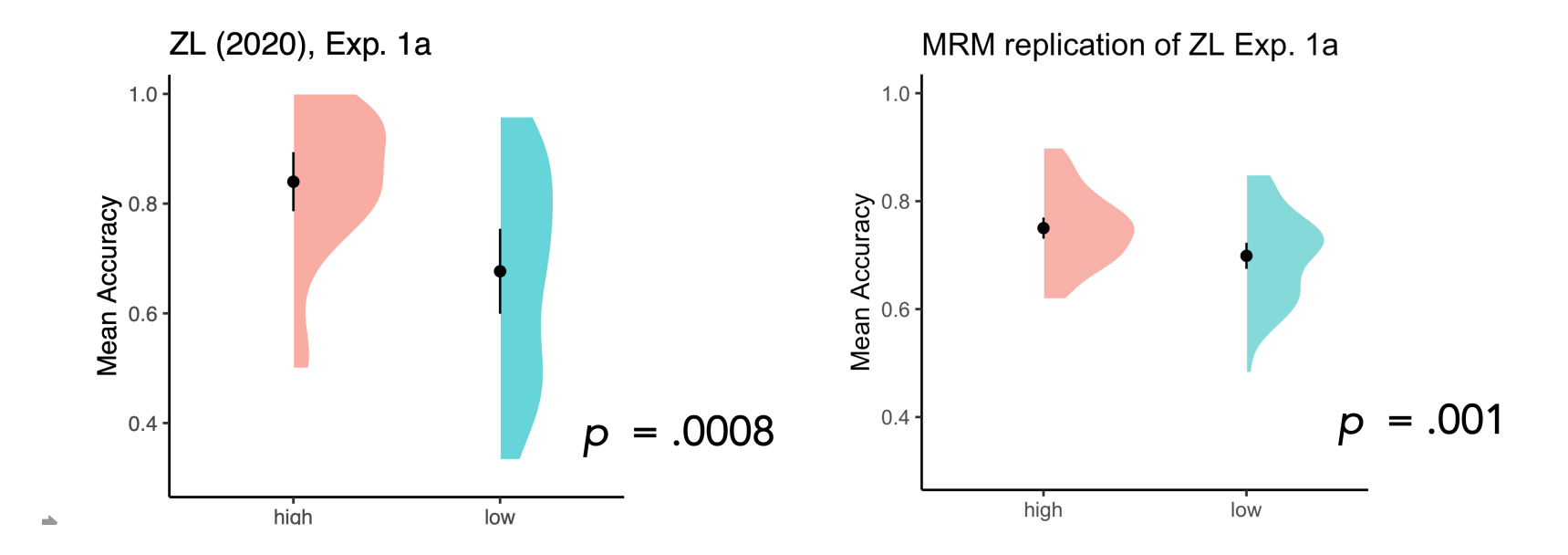

# Quantifying the magnitude of an effect

Effect size as unit of analysis: Quantitative, scale-free measure of an effect.

Cohen's *d*:

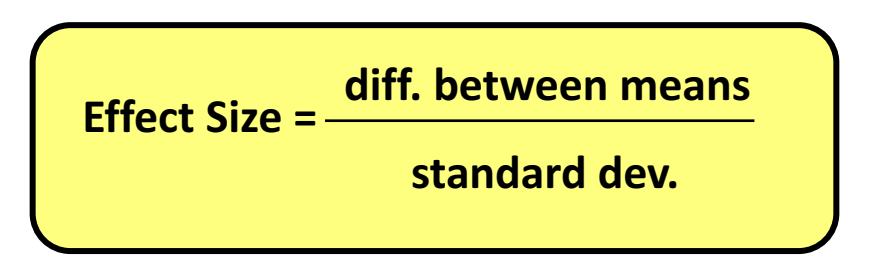

# Quantifying the magnitude of an effect

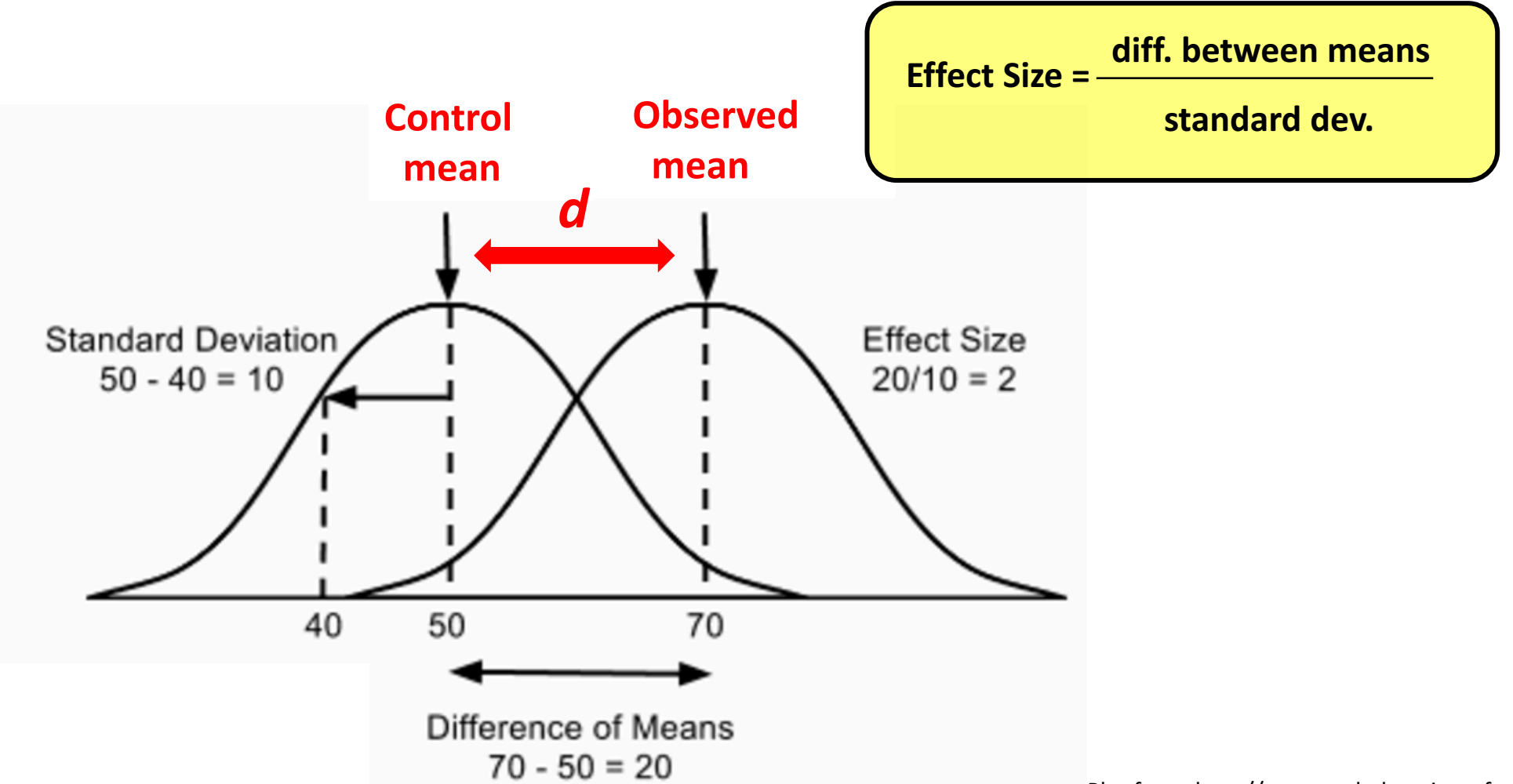

Plot from: http://www.realeducationreform.com/questions.html

# Explore Cohen's *d*

https://rpsychologist.com/d3/cohend/

# Interpreting Cohen's *d*

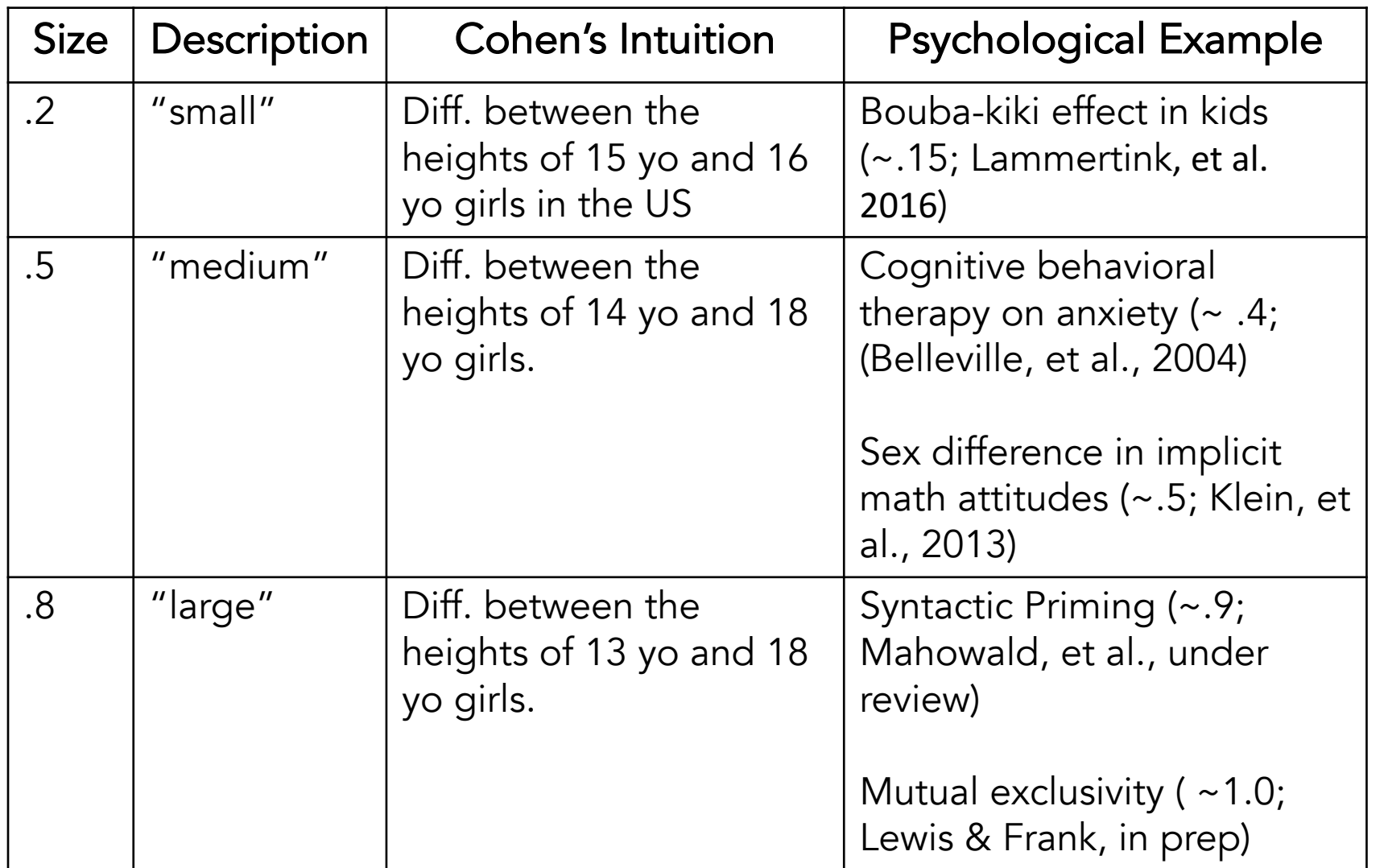

(Cohen, 1969)

# Interpreting Cohen's *d*

Estimating the Replicability of Psychological Science (OSF, *Science*, 2015)

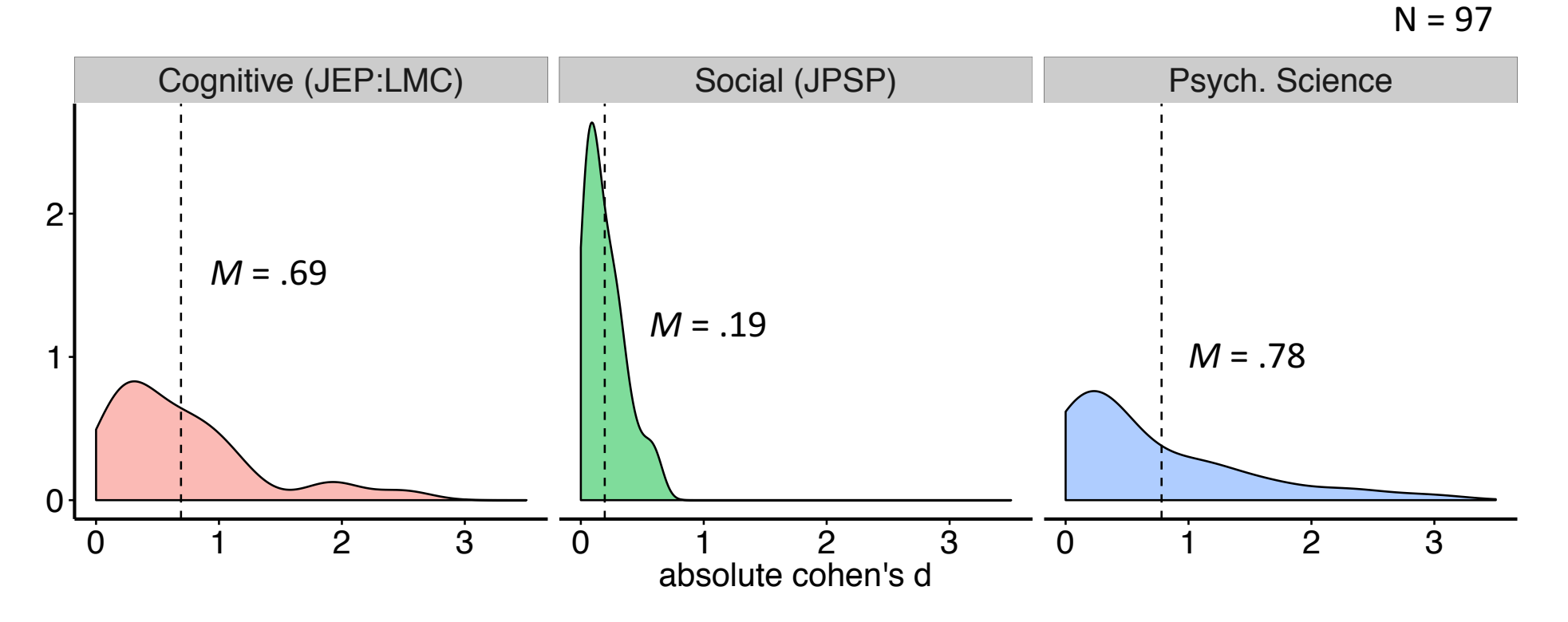

*Relatively "large" effects reported in cognitive psychology*

# Effect sizes

Prototype: Cohen's *d*

- Depends on aspect of design (e.g., within vs. between subject)
- Many effect size metrics (Hedge's *g* for small samples)
- Can convert between ES metrics
- Can calculate via different pieces of raw data

Multiple Types:

- the difference is between groups (t-test, *d*)
- the relationship between variables (correlation, *r)*
- the amount of variance accounted for by a factor (ANOVA, regression, *f)*
- More generally, for any statistical test you conduct, can compute effect size (some more straight-forwardly than others)

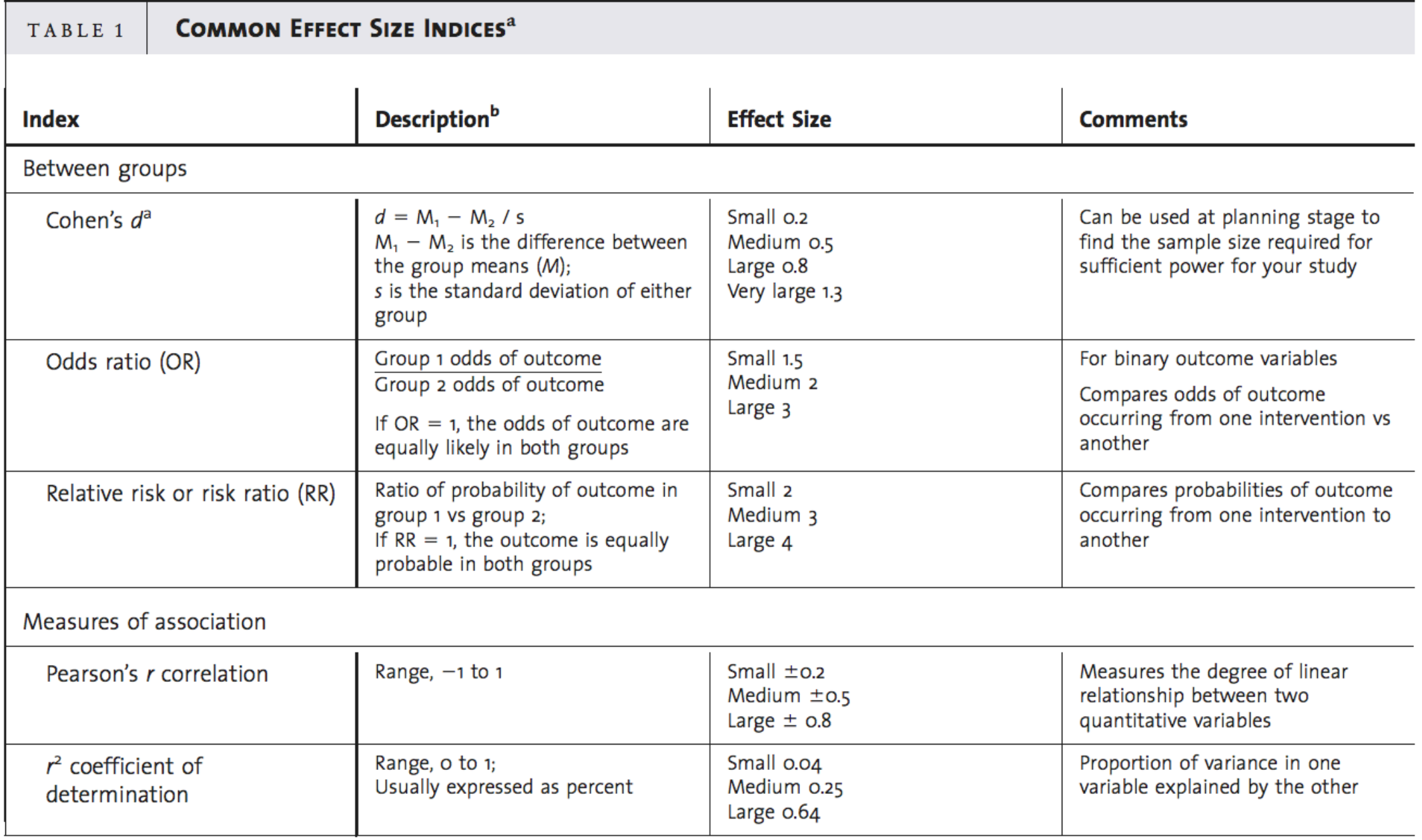

### Effect size confidence interval

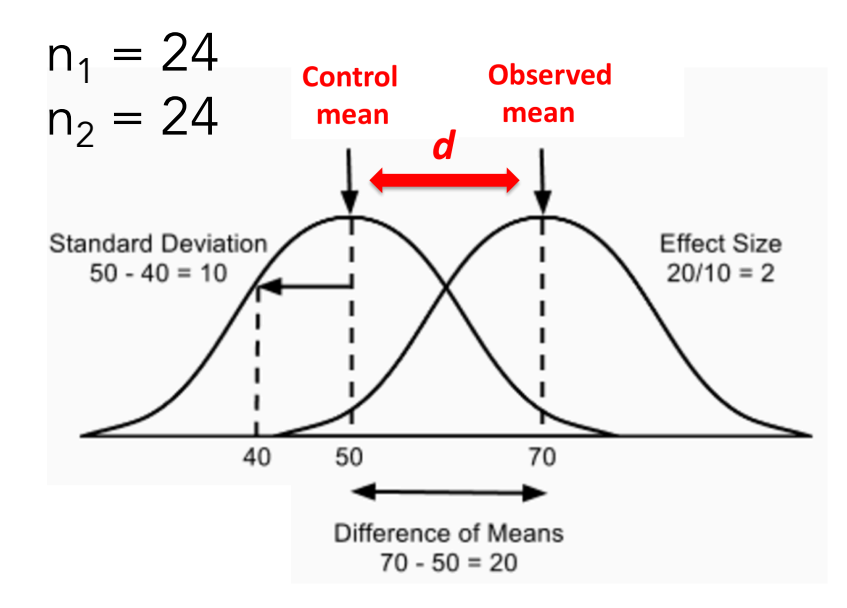

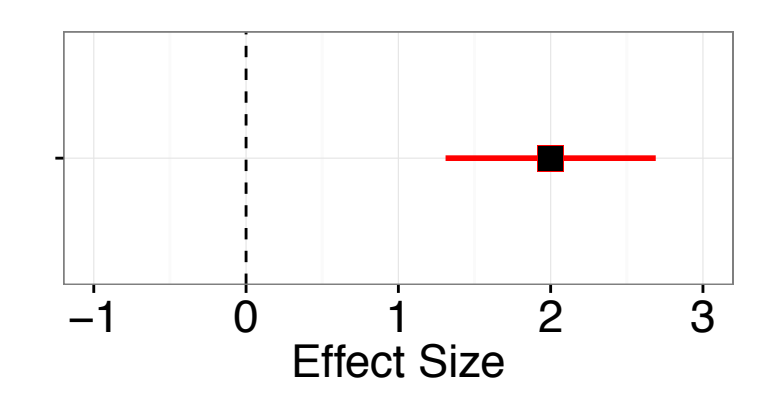

$$
var_d = \frac{n_1 + n_2}{n_1 * n_2} + \frac{d^2}{2(n_1 + n_2)}
$$
  
=  $\frac{24 + 24}{24 * 24} + \frac{2^2}{2(24 + 24)}$   
= .125

$$
CI(d) = Est(d) \pm z_{(\alpha/2)} * \sqrt{var(d)}
$$
  
= 2 \pm 1.96 \* .35  
= 2 \pm .69

# The one-sample case

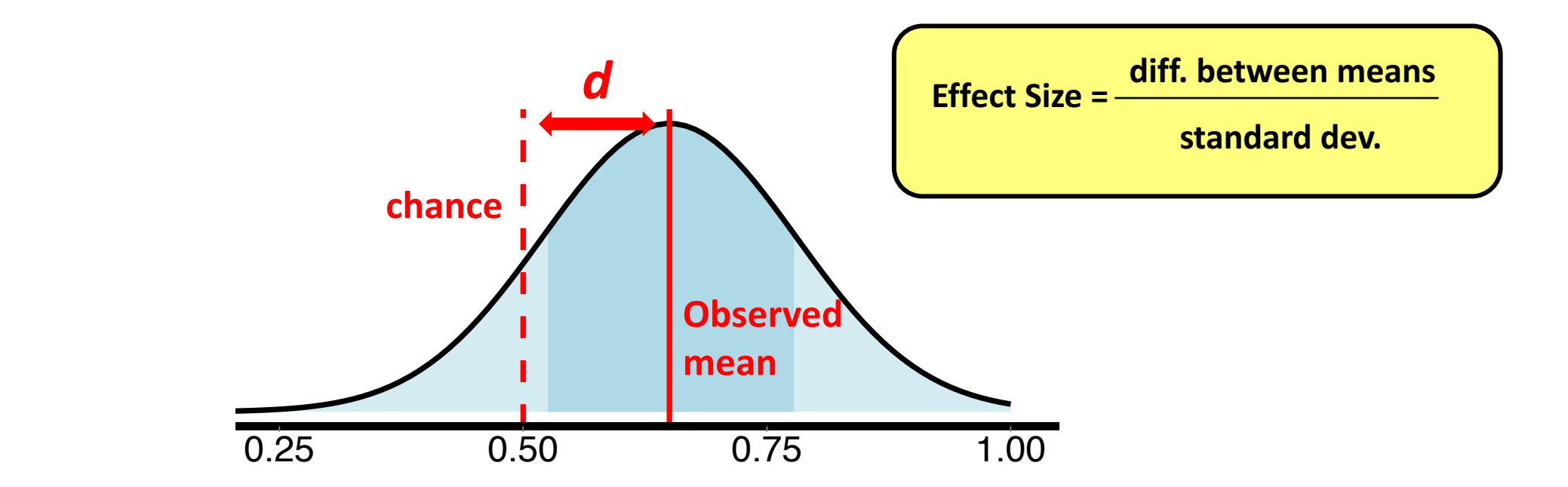

### Example: Mutual exclusivity effect size

### *Where's the dofa?* Bion, et al. (2013)

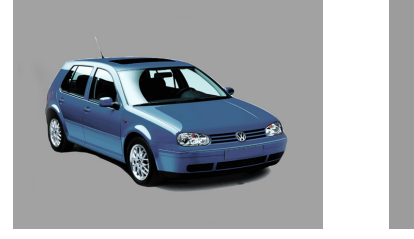

For 24 mo, mean proportion of trials fixating on novel object =  $.65$  (SD =  $.13$ )

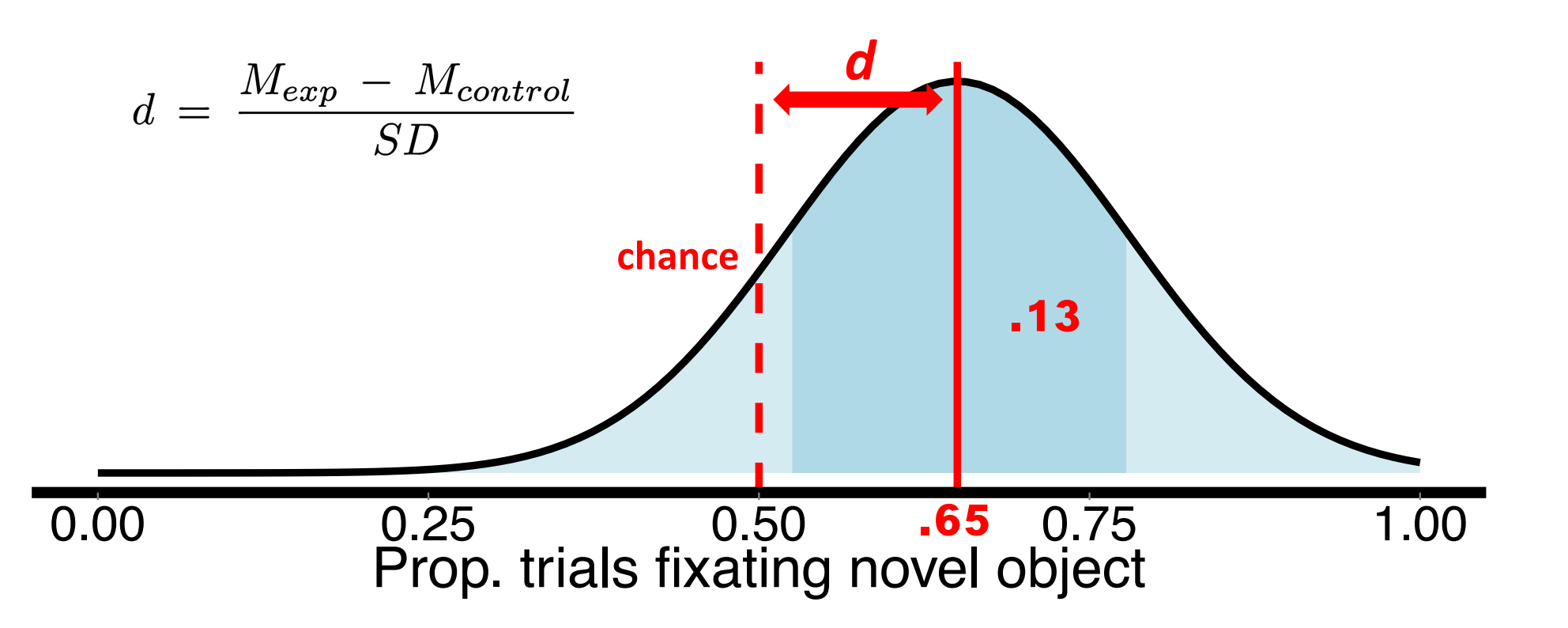

We're going to calculate a confidence intervals for the means on accuracy reported in Zettersten and Lupyan (2020), Experiment 1A

Let's start by loading the data.

```
DATA_PATH <- "https://osf.io/a4dzb/download"
zl_data <- read_csv(DATA_PATH)
zl_clean <- zl_data %>%
      clean_names() %>%
     select(experiment, subject, age, condition, block num, is right)
zl_exp1a <- zl_clean %>%
     filter(experiment == "1A")ms_by_overall<- zl_exp1a %>%
   group_by(subject, condition) %>%
  summarize(prop\_right = sum(is\_right)/n()) %>%
   mutate(experiment = "original_ZL2020")
ms_by_overall_replication <- read_csv("mrm_replication_data.csv") %>%
  rename(subject = subid) %>%
   mutate(subject = as.character(subject)) 
all_data <- bind_rows(ms_by_overall, ms_by_overall_replication) %>%
   select(experiment, subject, everything()) %>%
   ungroup()
```
#### The data:

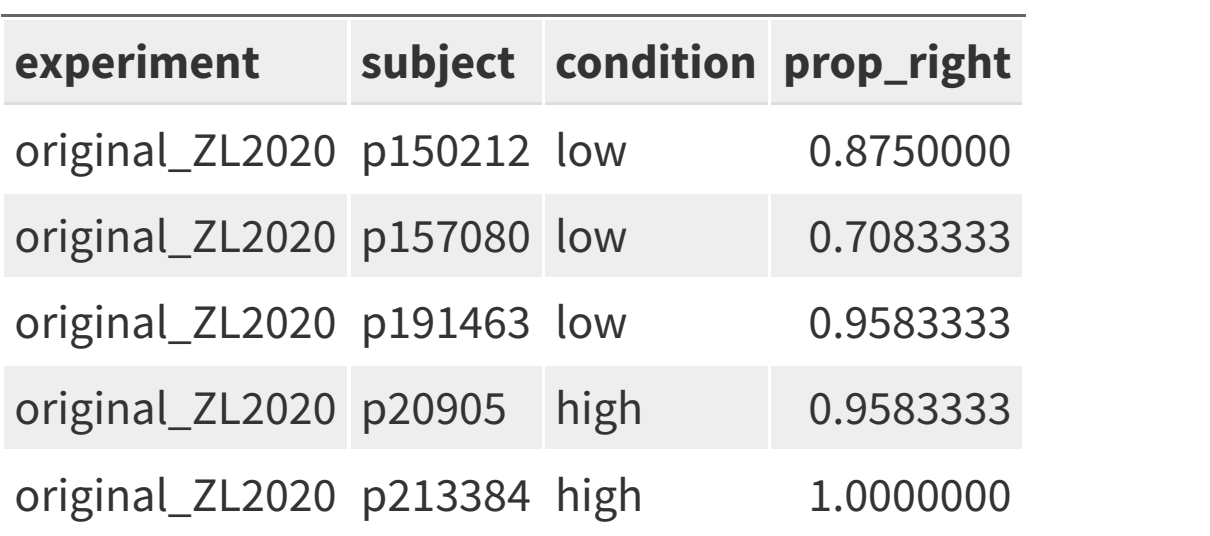

all\_data %>% group\_by(experiment, condition) %>%  $summarize(n = n())$ 

## # A tibble:  $4 \times 3$ ## # Groups: experiment [2] ## experiment condition n ## <chr> <chr> <int> ## 1 MRM\_replication\_of\_LZ2020 high 50 ## 2 MRM\_replication\_of\_LZ2020 low 50 ## 3 original\_ZL2020 high 25 ## 4 original\_ZL2020 low 25

--<br>Or, equivalently:

all\_data %>% count(experiment, condition)

## # A tibble:  $4 \times 3$ ## experiment condition n ## <chr> <chr> <int> ## 1 MRM\_replication\_of\_LZ2020 high 50 ## 2 MRM\_replication\_of\_LZ2020 low 50 ## 3 original\_ZL2020 high 25 ## 4 original\_ZL2020 low 25

```
ggplot(all_data, aes(x = prop_right, fill = condition)) +
 geom_density(alpha = .5) +
 facet_wrap(~experiment)
```
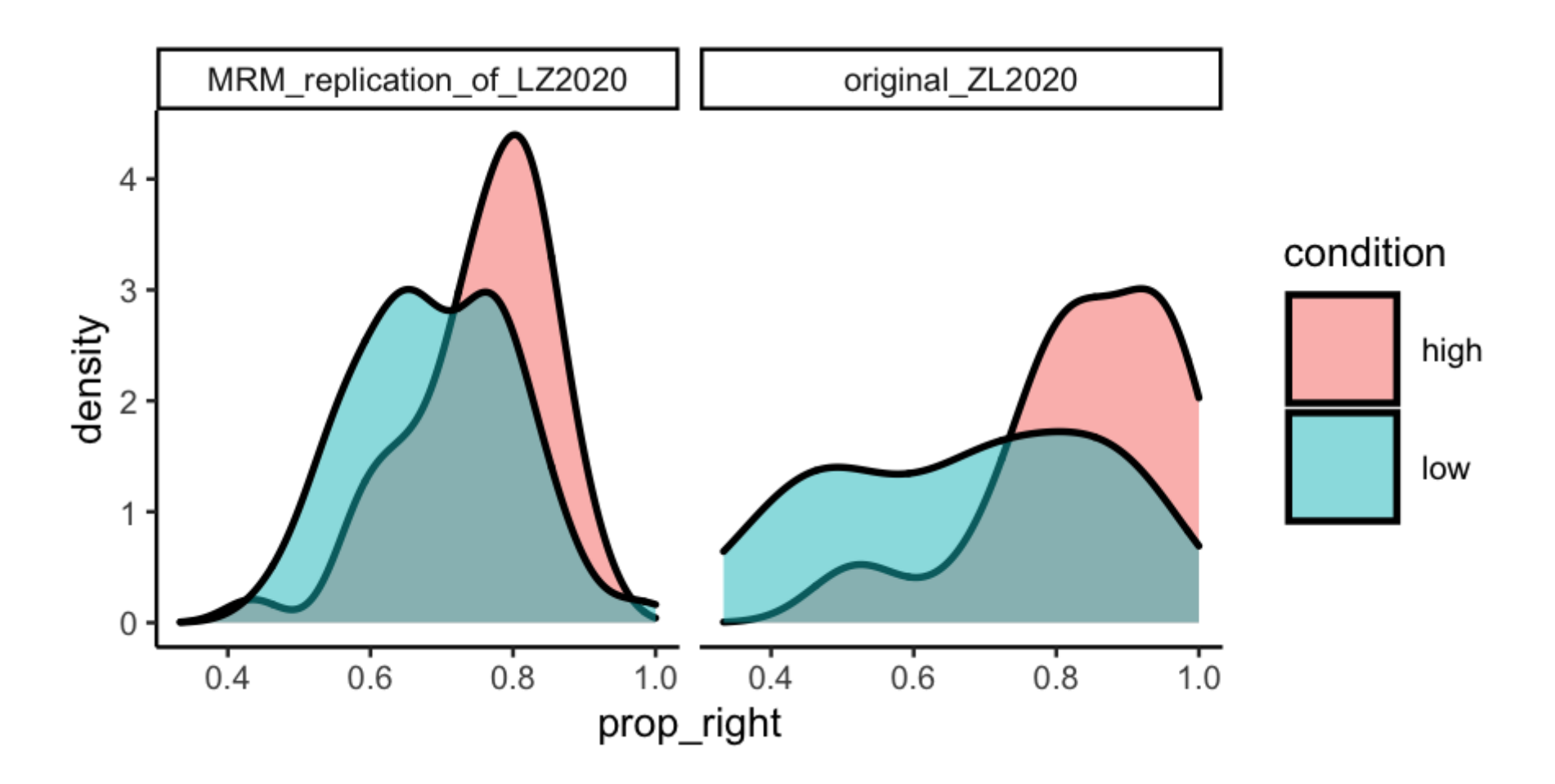

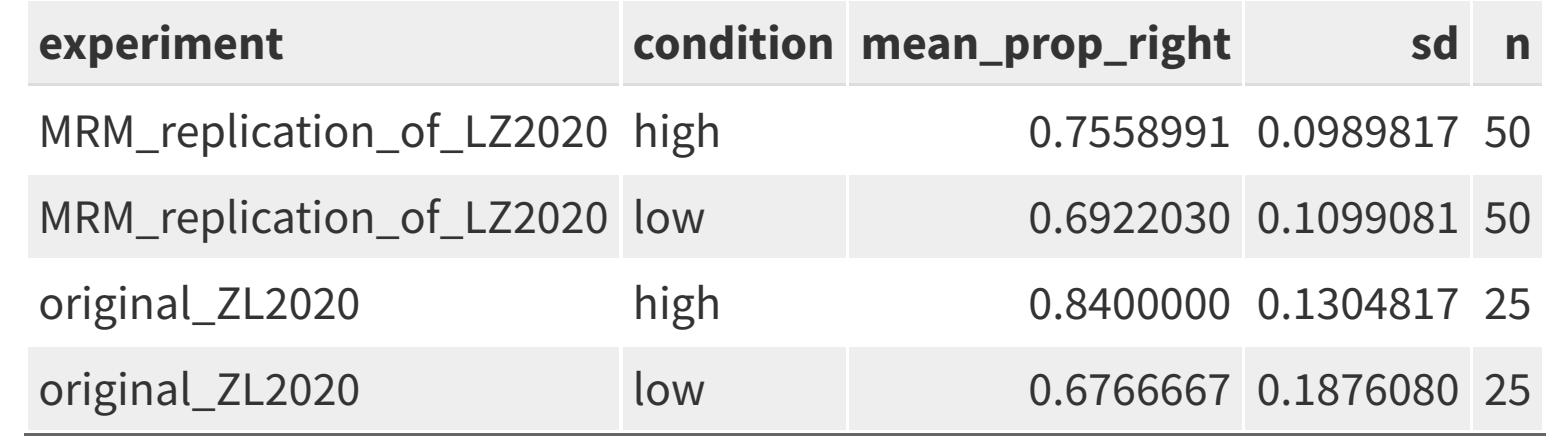

```
ggplot(all_data, aes(x = prop_right, fill = condition)) +
 geom_density(alpha = .5) +
 \gamma geom_vline(data = dist_summary, aes(xintercept = mean_prop_right), linetype = 2) +
  facet_wrap(~experiment)
```
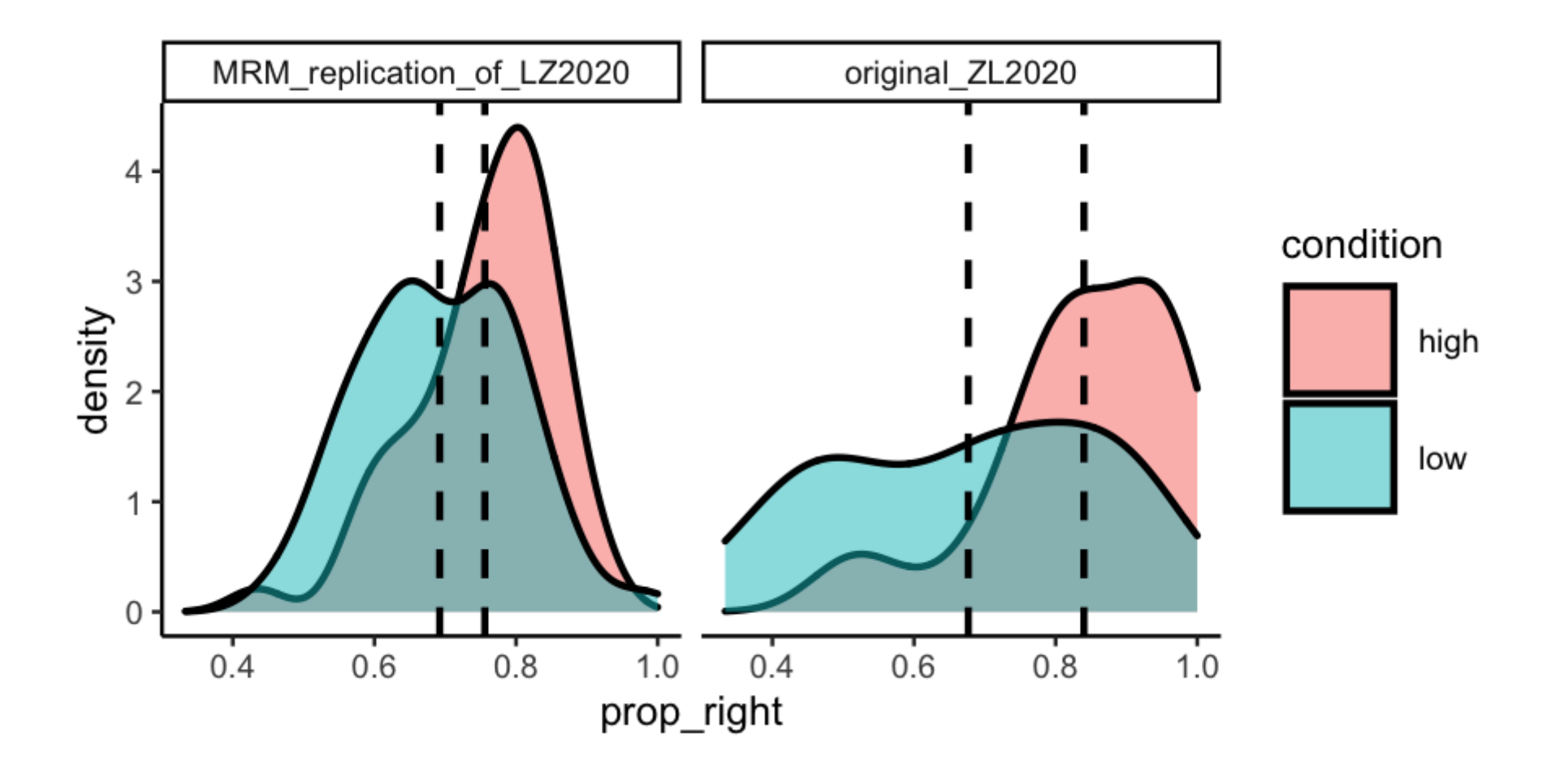

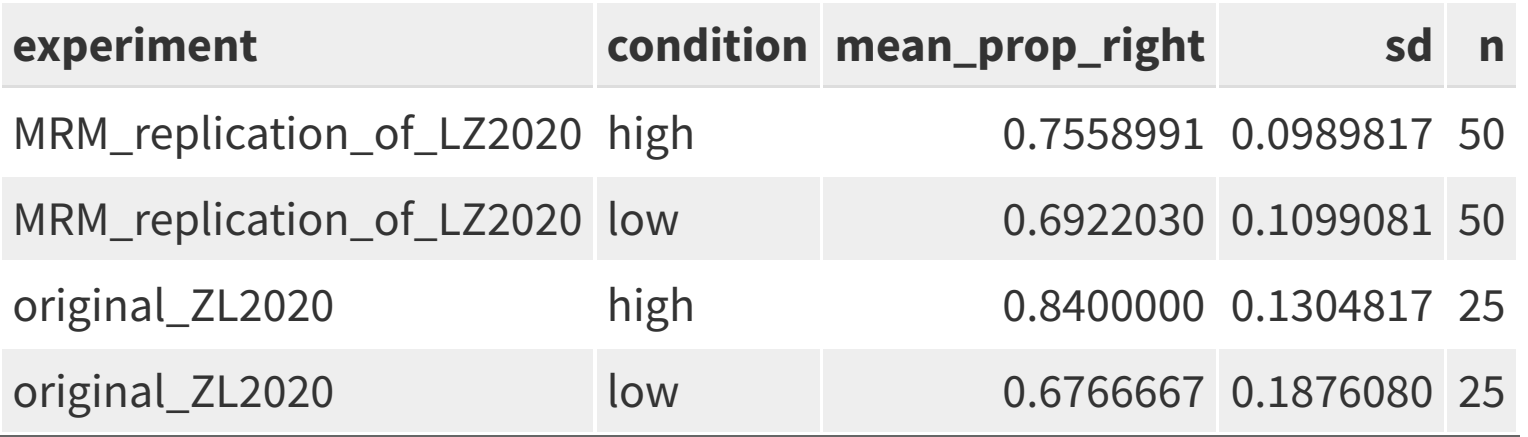

dist\_summary %>%

 filter(experiment == "MRM\_replication\_of\_LZ2020", condition == "high") %>% pull(mean\_prop\_right)

## [1] 0.7558991

Calculate Cohen's d for a single experiment using mes function from compute.es package:

```
replication_effect_size <-
   mes(dist_summary %>% filter(experiment == "MRM_replication_of_LZ2020",
                                condition == "high") %>% pull(mean_prop_right), # m.1
     dist_summary %>% filter(experiment == "MRM_replication_of_LZ2020",
                              condition == "low") %\gg% pull(mean_prop_right), # m.2
     dist_summary %>% filter(experiment == "MRM_replication_of_LZ2020", 
                              condition == "high") %>% pull(sd), #sd.1
     dist_summary %>% filter(experiment == "MRM_replication_of_LZ2020", 
                              condition == "low") %>% pull(sd), #sd.2
    dist_summary %>% filter(experiment == "MRM_replication_of_LZ2020",<br>condition == "high") %>% pull(n). #n.1
     dist_summary %>% filter(experiment == "MRM_replication_of_LZ2020", 
                              condition == "\text{low}") %>% pull(n), #n.2
    verbose = F) %>%
   mutate(experiment = "MRM_replication_of_LZ2020")
```

```
replication_effect_size
```

```
## N.total n.1 n.2 d var.d l.d u.d U3.d cl.d cliffs.d pval.d g var.g
## 1 100 50 50 0.61 0.04 0.21 1.01 72.87 66.66 0.33 0 0.6 0.04
## l.g u.g U3.g cl.g pval.g r var.r l.r u.r pval.r fisher.z var.z l.z u.z
## 1 0.21 1 72.72 66.54 0 0.29 0.01 0.1 0.46 0 0.3 0.01 0.1 0.5
## OR l.or u.or pval.or lOR l.lor u.lor pval.lor NNT
## 1 3.02 1.46 6.25 0 1.1 0.38 1.83 0 4.81
## experiment
## 1 MRM replication of LZ2020
```

```
original_effect_size <-
   mes(dist_summary %>% filter(experiment == "original_ZL2020", condition == "high") %>% pull(mean_prop_right),
     dist_summary %>% filter(experiment == "original_ZL2020", condition == "low") %>% pull(mean_prop_right),
     dist_summary %>% filter(experiment == "original_ZL2020", 
                                condition == "high") %>% pull(sd),
     dist_summary %>% filter(experiment == "original_ZL2020", 
                                condition == "low") %\gg pull(sd),
     dist_summary %>% filter(experiment == "original_ZL2020", 
                                condition == "high") %>% pull(n),
     dist_summary %>% filter(experiment == "original_ZL2020", 
                                condition == "low") %>% pull(n).
    verbose = F) %>%
   mutate(experiment = "original_ZL2020")
```
#### original\_effect\_size

## N.total n.1 n.2 d var.d l.d u.d U3.d cl.d cliffs.d pval.d g var.g ## 1 50 25 25 1.01 0.09 0.42 1.6 84.39 76.26 0.53 0 0.99 0.09 ## l.g u.g U3.g cl.g pval.g r var.r l.r u.r pval.r fisher.z var.z l.z ## 1 0.42 1.57 84.01 75.91 0 0.46 0.01 0.21 0.65 0 0.5 0.02 0.21 ## u.z OR l.or u.or pval.or lOR l.lor u.lor pval.lor NNT experiment ## 1 0.78 6.25 2.15 18.2 0 1.83 0.77 2.9 0 2.72 original\_ZL2020

both\_es <- bind\_rows(original\_effect\_size, replication\_effect\_size)

both\_es

## N.total n.1 n.2 d var.d l.d u.d U3.d cl.d cliffs.d pval.d g var.g ## 1 50 25 25 1.01 0.09 0.42 1.60 84.39 76.26 0.53 0 0.99 0.09 ## 2 100 50 50 0.61 0.04 0.21 1.01 72.87 66.66 0.33 0 0.60 0.04 ## l.g u.g U3.g cl.g pval.g r var.r l.r u.r pval.r fisher.z var.z l.z ## 1 0.42 1.57 84.01 75.91 0 0.46 0.01 0.21 0.65 0 0.5 0.02 0.21 ## 2 0.21 1.00 72.72 66.54 0 0.29 0.01 0.10 0.46 0 0.3 0.01 0.10 ## u.z OR l.or u.or pval.or lOR l.lor u.lor pval.lor NNT ## 1 0.78 6.25 2.15 18.20 0 1.83 0.77 2.90 0 2.72 ## 2 0.50 3.02 1.46 6.25 0 1.10 0.38 1.83 0 4.81 ## experiment ## 1 original\_ZL2020 ## 2 MRM\_replication\_of\_LZ2020

tidy\_es <- both\_es %>% select(experiment, d, l.d, u.d) %>%  $rename(ci_lower = 1.d,$  $ci\_upper = u.d$ 

tidy\_es

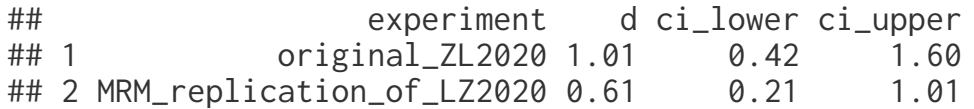

```
ggplot(tidy_es, aes(y = d, x= experiment)) +
 geom_pointrange(aes(ymin = ci_lower, ymax = ci_upper)) +
 ggtitle("Effect size in original and replication")
```
Effect size in original and replication

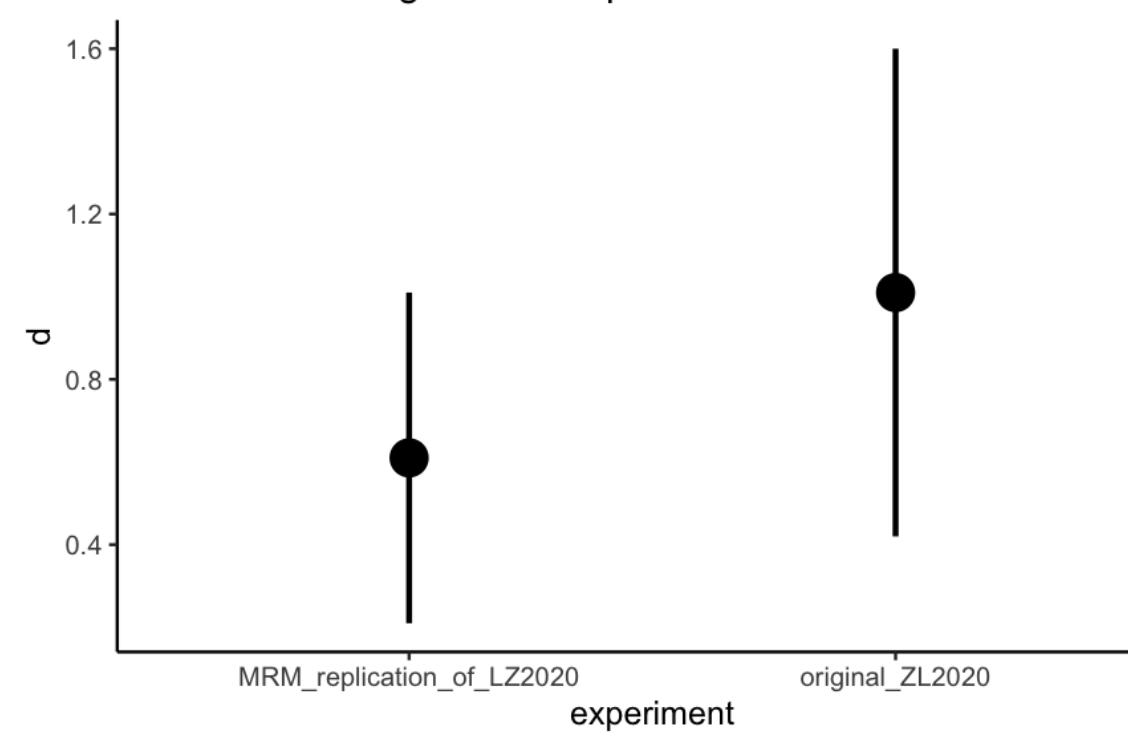

```
ggplot(tidy_es, aes(y = d, x = experiment)) +
 geom_pointrange(aes(ymin = ci_lower, ymax = ci_upper)) +
 ggtitle("Effect size in original and replication") +
  coord_flip()
```
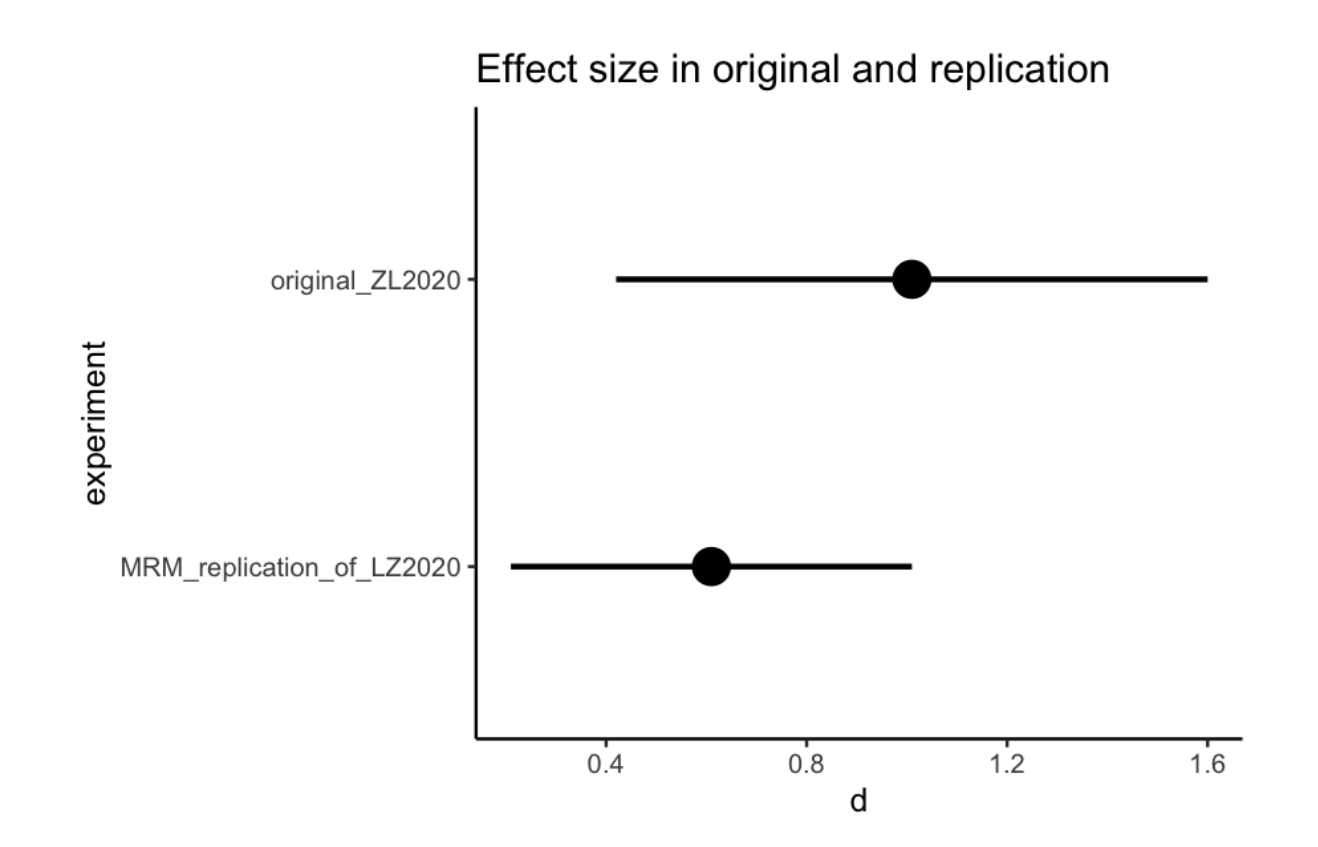

## Next time

- Use the statistical tools we've been talking about to discuss replication failures
- Reading:

### Exp. Design **Are False John P.A. Ioannidis**

REPLICATE = Get same result with a new dataset

**Replication** 

iiăn

 $\left(\begin{array}{c} 2 \end{array}\right)$ 

இி

AP<br>AP

**Q** 

 $\begin{array}{c} 01100 \\ 10110 \\ 11110 \end{array}$ 

ලි

<u>ia</u>

ффф

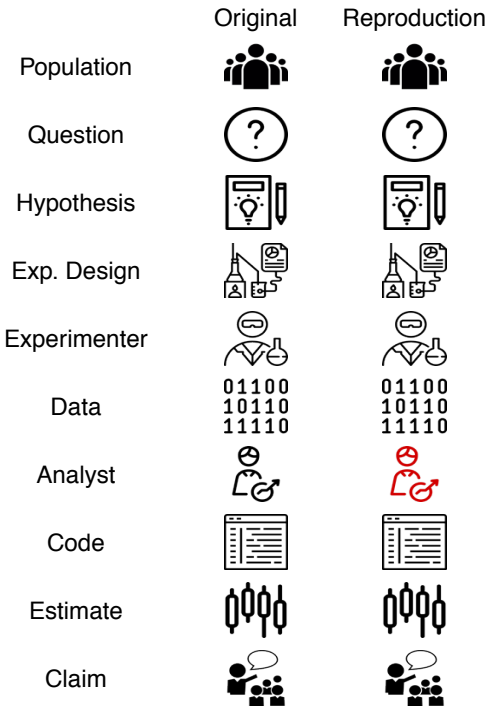

**Original** 

Different

**Different**